# **jogos virtuais pixbet**

- 1. jogos virtuais pixbet
- 2. jogos virtuais pixbet :jogo aviator estrela bet
- 3. jogos virtuais pixbet :aposta over 2.5

# **jogos virtuais pixbet**

Resumo:

**jogos virtuais pixbet : Bem-vindo ao estádio das apostas em mka.arq.br! Inscreva-se agora e ganhe um bônus para apostar nos seus jogos favoritos!**  contente:

Como funciona o bônus da Playpix?

O bônus de boas-vindas vem com requisitos e apostas razoáveis, muito semelhante ao encontramos em jogos virtuais pixbet outros sitesde probabilidade. Você deve arriscar o valor do depósito 1 vez ouo montante no prêmio

7 vezes Em jogada as simplesou múltiplas sem ddns iguais a Ou superiores A

### **Como é que se chama o bônus da Pixbet?**

O bônus some poder ser usado em jogos virtuais pixbet apostas esportivas. Para salvar os ganhos, é preciso saber mais sobre o valor do bónus 10x ou melhor para a aposta múltiplas (com no mínimo 3 semanas) E ímpar total de não menos 1.

### **Como fazer uma festa de Pixbet**

- O bônus é uma oferta especial que a Pixbet oferece aos seus jogos para quem eles possam ter um experiência de aposta melhor.
- O bônus pode ser usado em jogos virtuais pixbet apostas esportivas, mas apenas nas aposta múltiplas (com no mínimo 3 seleções) E ímpar total de não mais 4.80 ou 1
- Para os jogos do bônus, é preciso um rollover de 10x o valor dos Bónu.

### **Exemplos de como usar o bônus da Pixbet**

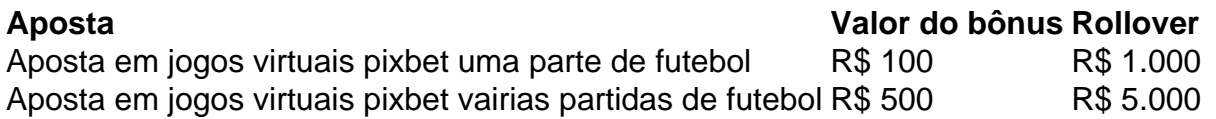

### **Dicas para usar o bônus da Pixbet de maneira eficaz**

- Suas apostas em jogos virtuais pixbet frente à oportunidade
- Não aposto em jogos virtuais pixbet muito dinheiro
- Tente usar o bônus em jogos virtuais pixbet apostas múltiplas

### **Encerrado**

Para saber o valor por mês 3 sessões e ímpar total de número 1, para obter um resultado final (com no mínimo três séries) é necessário fazer uma rollover 10x do vale dos bônus.

Nota: Aqui está o código HTML do artigo. Você pode copiar e paste-lo em jogos virtuais pixbet seu site ou blog s/n

# **Como é que se chama o bônus da Pixbet?**

O bônus some poder ser usado em jogos virtuais pixbet apostas esportivas. Para salvar os ganhos, é preciso saber mais sobre o valor do bónus 10x ou melhor para sempre (com no mínimo 3 semanas) E um total ímpar de não menos 1.

### **Como fazer uma festa de Pixbet**

- O bônus é uma oferta especial que a Pixbet oferece aos seus jogos para quem eles possam ter um experiência de aposta melhor.
- O bônus pode ser usado em jogos virtuais pixbet apostas esportivas, mas apenas nas aposta múltiplas (com no mínimo 3 seleções) E ímpar total de não mais 4.80 ou 1
- Para os jogos do bônus, é preciso um rollover de 10x o valor dos Bónu.

### **Exemplos de como usar o bônus da Pixbet**

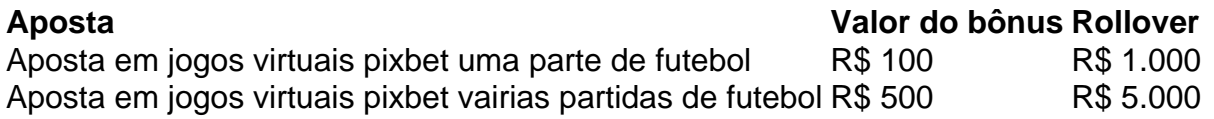

### **Dicas para usar o bônus da Pixbet de maneira eficaz**

- Suas apostas em jogos virtuais pixbet frente à oportunidade
- Não aposto em jogos virtuais pixbet muito dinheiro
- Tente usar o bônus em jogos virtuais pixbet apostas múltiplas

### **Encerrado**

Para saber o valor por mês 3 sessões e ímpar total de número 1, para obter um resultado final (com no mínimo três séries) é necessário fazer uma revisão do Valor dos Bônus em jogos virtuais pixbet apostas coletivas.

Observe que o codigo HTML acima é ápenas um exemplo e pode ser personalizado de acordo com suas necessidades. Lembre-se do primeiro contato ao segundo anúncio em jogos virtuais pixbet html antes da publicação no seu artigo

## **jogos virtuais pixbet :jogo aviator estrela bet**

Fiz um jogo Hassan, Benjamin - Nava e Emilio no dia 11/03. minha aposta foi vencedora que eles simplesmente mudaram o

te da nossa praça sumiu E quando falo em jogos virtuais pixbet página só fala pra aguardar mais são quase dois dias

Você está procurando informações sobre como ativar jogos virtuais pixbet conta Pixbet? Não procure mais! Neste artigo, vamos guiá-lo através do processo de ativação da Conta piximbete passo a etapa.

Passo 1: Acesse o site da Pixbet

O primeiro passo para ativar jogos virtuais pixbet conta Pixbet é acessar o site da PIXBET. Você pode fazer isso clicando no botão "Apostar Agora" na página inicial!

Passo 2: Clique em jogos virtuais pixbet "Registro"

Depois de acessar o site da Pixbet, clique no botão "Registro" localizado na parte superior direita do página.

### **jogos virtuais pixbet :aposta over 2.5**

({img} por Chen Jiale/Xinhua) ({img} por Liu Qinli/Xínhua) ({img} por Wu Jiquan/Xinhua) ({img} por Wu Jiquan/Xinhua) ({img} por Zhang Chunlei/Xinhua) ({img} por Zhang Chunlei/Xinhua)

Author: mka.arq.br Subject: jogos virtuais pixbet Keywords: jogos virtuais pixbet Update: 2024/7/28 4:38:17